## **BIOCARTA\_WNT\_PATHWAY**

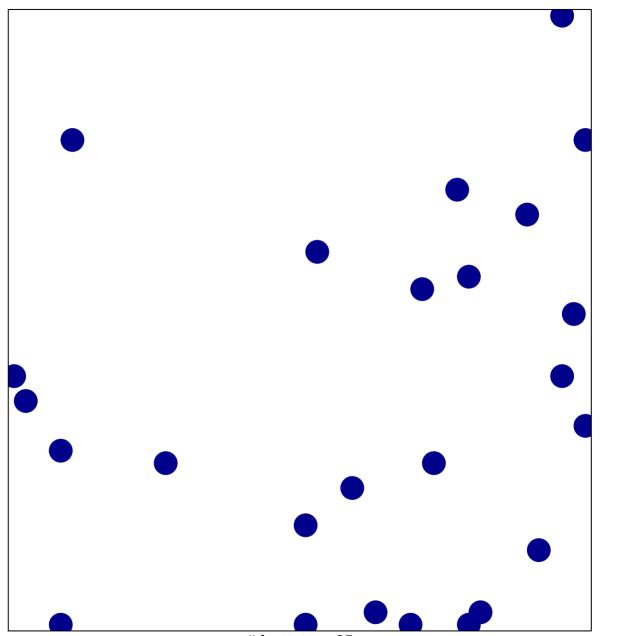

# features = 25 chi–square p = 0.83

## **BIOCARTA\_WNT\_PATHWAY**

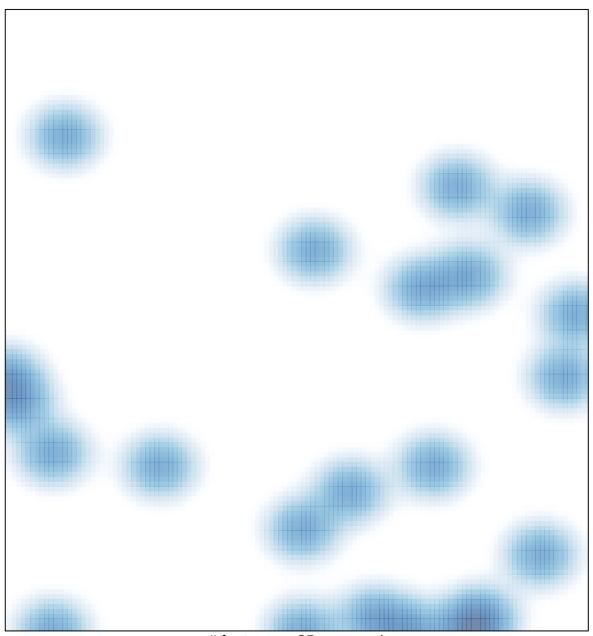

# features = 25 , max = 1